## **squirrelmail-plugins - Evolution #4562**

## **Squirrelmail devrait mettre à jour l'adresse des utilisateurs**

10/12/2012 09:46 - Joël Cuissinat

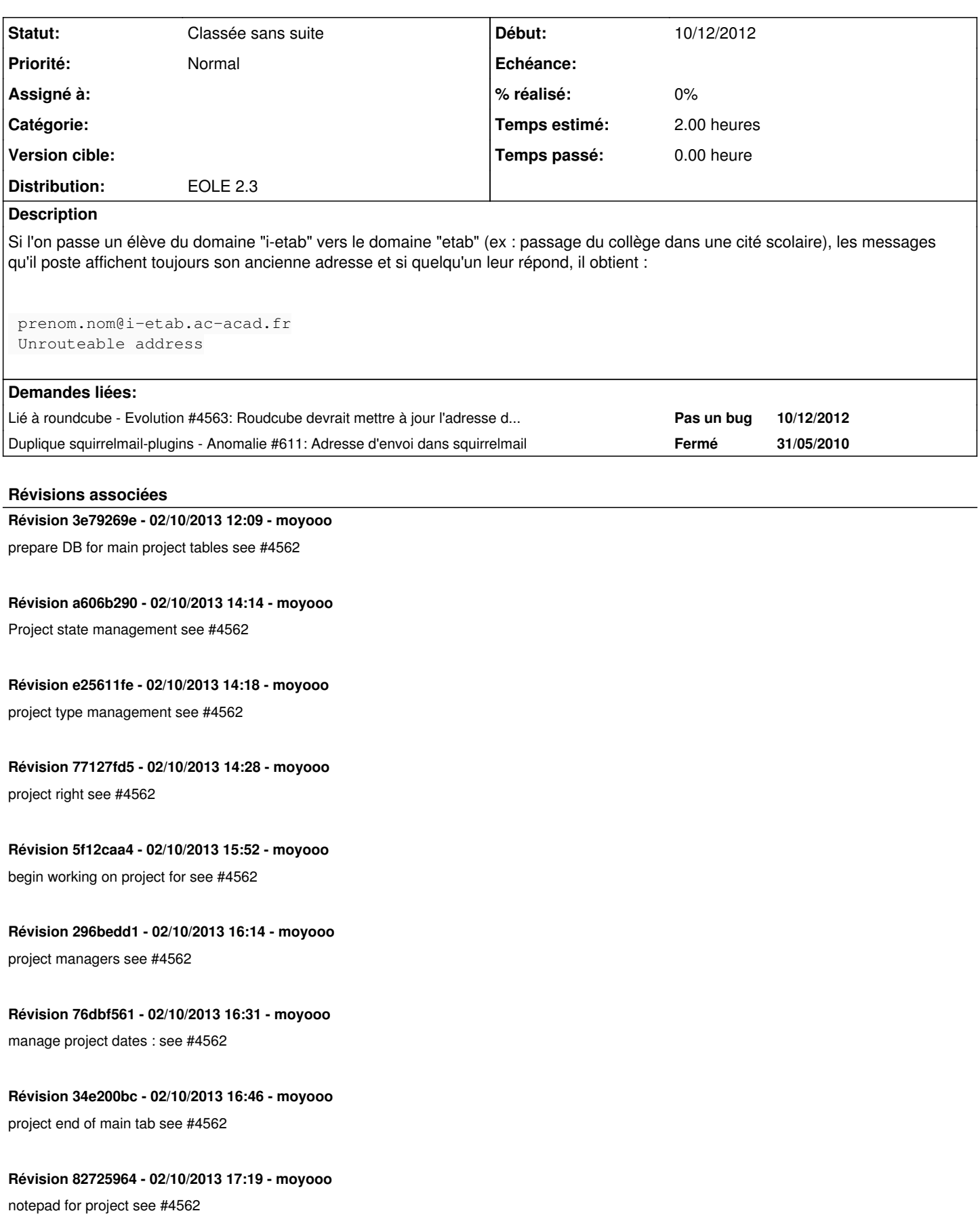

#### **Révision 3820542e - 02/10/2013 17:27 - moyooo**

more work on DB for project see #4562

# **Révision fe45b7d3 - 09/10/2013 11:06 - moyooo**

work on project team see #4562

**Révision d3b52083 - 09/10/2013 12:05 - moyooo**  work on project change link see #4562

**Révision 8dc59c59 - 09/10/2013 12:58 - moyooo**  link item project see #4562

**Révision 0471e1bd - 09/10/2013 13:10 - moyooo**  prepare DB for project tasks see #4562

**Révision c03c1b8e - 09/10/2013 15:03 - moyooo**  begin working on project task see #4562

**Révision 99e9d967 - 09/10/2013 15:23 - moyooo**  order task by plan begin date see #4562

**Révision e38bc775 - 09/10/2013 15:33 - moyooo**  manage project task team see #4562

**Révision 0a8b7a5c - 09/10/2013 15:56 - moyooo**  prepare project task DB see #4562

**Révision 5f1e2f66 - 09/10/2013 16:35 - moyooo**  link projecttask and tickets see #4562

**Révision ef8af3f2 - 09/10/2013 17:20 - moyooo**  work on project duration see #4562

**Révision 678db4d2 - 16/10/2013 12:18 - moyooo**  Initial commit with example GANTT see #4562

**Révision 19713bcd - 16/10/2013 14:23 - moyooo**  Gantt with project see #4562

**Révision 486f93b3 - 16/10/2013 15:26 - moyooo**  more work on projects see #4562

**Révision 4abe81e4 - 16/10/2013 15:51 - moyooo**  more work on project GANTT see #4562

**Révision 283dc3a2 - 16/10/2013 17:32 - moyooo**  improve gantt display see #4562

**Révision fcf12f93 - 16/10/2013 17:36 - moyooo**  Add link to gantt see #4562

#### **Révision f17fa99a - 04/12/2013 15:46 - moyooo**

Begin work for project cost see #4562

#### **Révision e7e2e3b3 - 11/12/2013 12:04 - moyooo**

add tickets costs to project costs see #4562

## **Révision ed03e043 - 18/12/2013 11:20 - moyooo**  Begin working on project notification : targets for project see #4562

#### **Révision d7b8d4dc - 18/12/2013 12:20 - moyooo**

begin work on project tag for notif see #4562

#### **Révision 169a64d5 - 18/12/2013 12:33 - moyooo**

more tags see #4562

#### **Révision c6ae1b4e - 18/12/2013 12:35 - moyooo**

minor improvment for create project see #4562

#### **Révision b4189df3 - 18/12/2013 14:19 - moyooo**

end work project notif see #4562 TODO notif for project tasks

#### **Révision 513094a8 - 18/12/2013 15:21 - moyooo**

Begin working on project task notif : see #4562

### **Révision 6e297559 - 18/12/2013 15:36 - moyooo**

Default template for project task notif see #4562

#### **Historique**

### **#1 - 25/02/2013 10:54 - Joël Cuissinat**

*- Statut changé de Nouveau à Fermé*

#### **#2 - 25/02/2013 10:56 - Joël Cuissinat**

*- Statut changé de Fermé à Nouveau*

#### **#3 - 25/02/2013 10:59 - Joël Cuissinat**

Solution à appliquer si le problème arrive : réinitialiser toutes les adresses d'envoi enregistrées dans la base de données de SquirrelMail :

```
mdptempo=`/usr/bin/pwgen -1`
/usr/share/eole/mysql_pwd.py $mdptempo
mysql -u root -p$mdptempo -e "DELETE FROM squirrelmail.userprefs WHERE prefkey LIKE 'email_address%' OR prefke
y LIKE 'identities' OR prefkey LIKE 'full_name%'"
```
#### **#4 - 13/02/2014 11:01 - Arnaud FORNEROT**

## *- Distribution changé de Toutes à EOLE 2.3*

## **#5 - 09/03/2015 11:32 - Joël Cuissinat**

*- Statut changé de Nouveau à Classée sans suite*